## SAP ABAP table T003N {Number Ranges for Order Types}

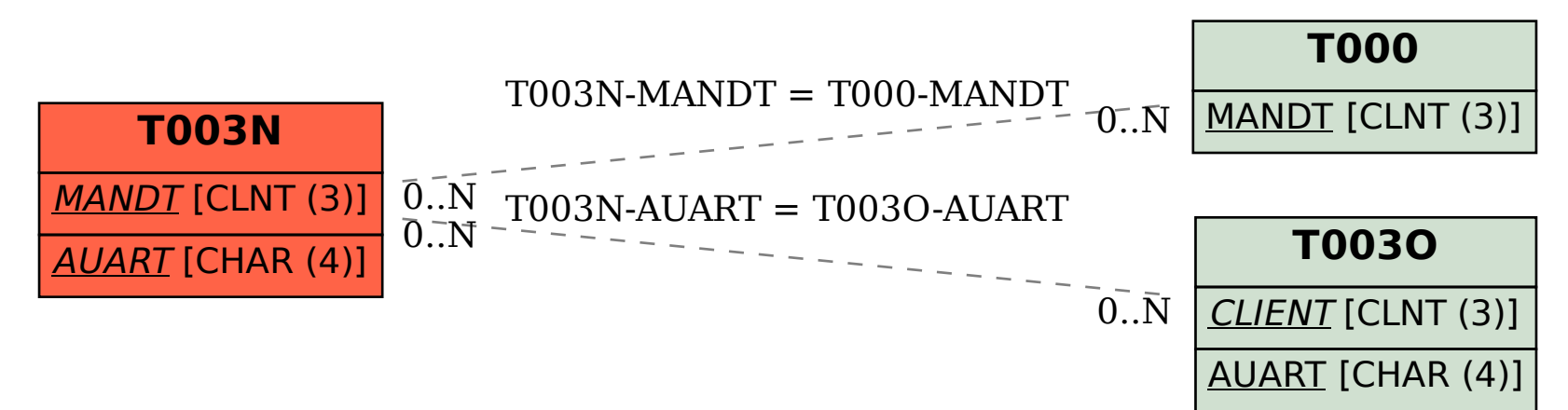